VFP INTERNET PDF

https://www.100test.com/kao\_ti2020/273/2021\_2022\_\_E7\_94\_A8V FP\_E5\_9C\_A8I\_c97\_273092.htm INTERNET **INTERNET**  $\Gamma$  INTERNET CGI ASP JDK VFP6.0 HTML FOXPRO DBASE **INTERNET FOXPRO** HTML FOXPRO HTML HTML WIN98 WEB ASP VFP6.0 c and gd tt.dbf code item,  $VFP6.0$ DLL VFP60 GD.PJX, gd.vcx, 其派生于custom类,然后在主菜单类选项中进入类信息对话  $OLE$  $\mathbf{li}$ 

gd.vcx(gd)

 $\rm{li}$ 

lparameters ivar, inifile, iniflag set default to

c:\gd use tt set textmerge on set textmerge to li\_hua\_01.htm \$#@60.table\$#@62. scan

\$#@60.tr\$#@62.\$#@60.td\$#@62.\$#@60.\$#@60.alltrim(code)\$#@62. \$#@62. \$#@60./td\$#@60./td\$#@62. \$#@60. \$#@60. alltrim(item) \$#@6 2.\$#@62.\$#@60./td\$#@62.\$#@60./tr\$#@62. endscan

\$#@60.table\$#@62. set textmerge off set textmerge to create cursor temp (mm m) append blank append memo mm from

li\_hua\_01.htm vr=temp.mm use in temp close database all erase li\_hua\_01.htm return vr

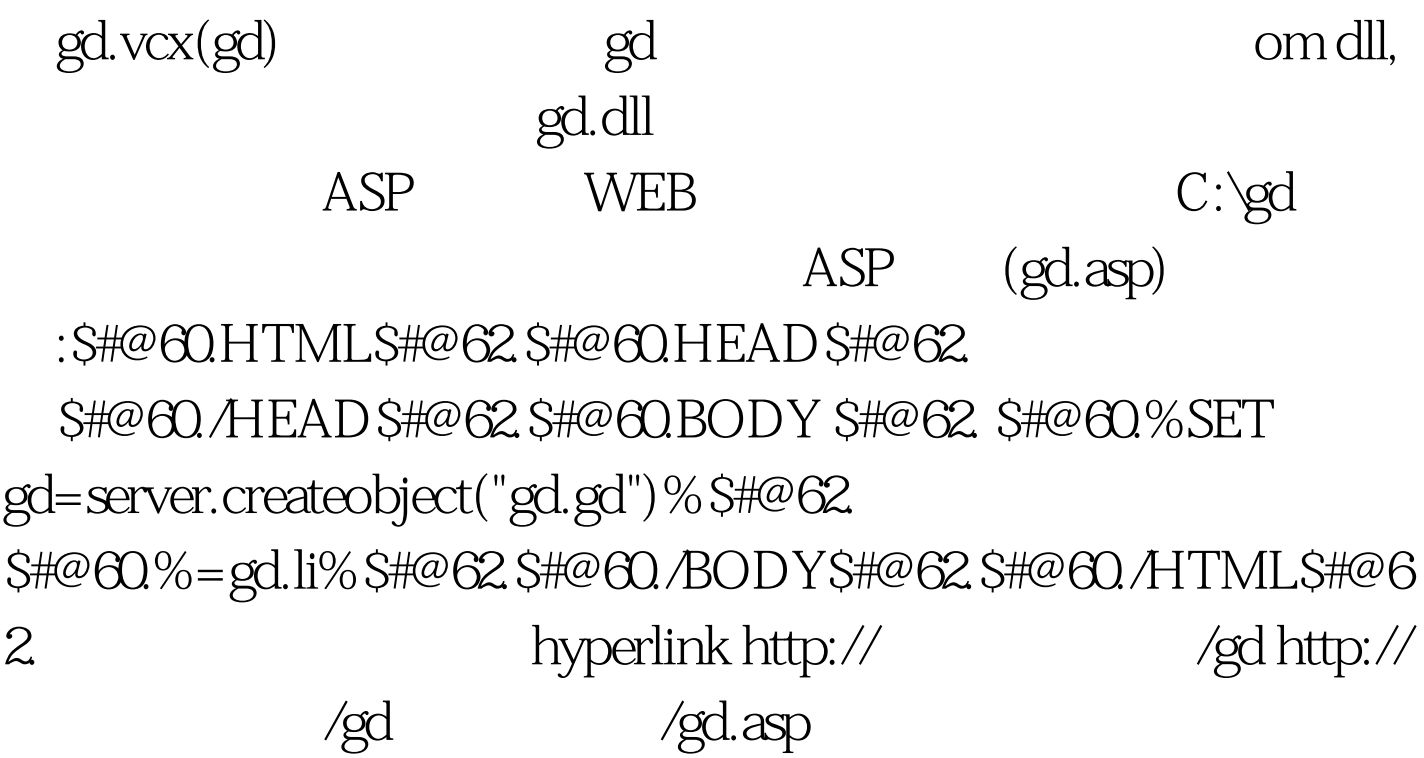

 $\mathbf{v}$ fp, which is the set of  $\mathbf{v}$ 富多彩的动态的数据库网页。 100Test 下载频道开通,各类考 www.100test.com